Subject: Re: Working on new article... Posted by [fudadmin](https://www.ultimatepp.org/forums/index.php?t=usrinfo&id=2) on Wed, 23 Aug 2006 11:50:17 GMT [View Forum Message](https://www.ultimatepp.org/forums/index.php?t=rview&th=1312&goto=4846#msg_4846) <> [Reply to Message](https://www.ultimatepp.org/forums/index.php?t=post&reply_to=4846)

luzr wrote on Wed, 23 August 2006 12:35Any progress?

Mirek

Unsuccesfully trying to get some doxygen functionality in topic++..

But mostly wasting time with one Topic++ annoying feature: "Insert code". (It adds those extra variables which I don't need!)

Or, please, tell my how to insert colorized code from files into tables side by side?

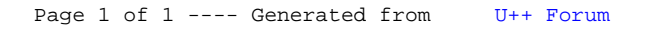